## **Tuntimerkinnät**

**1. Klikkaa ylhäältä tuntimerkinnät, paina … saat valikon näkyviin, sitten klikkaa tuntimerkinnät**

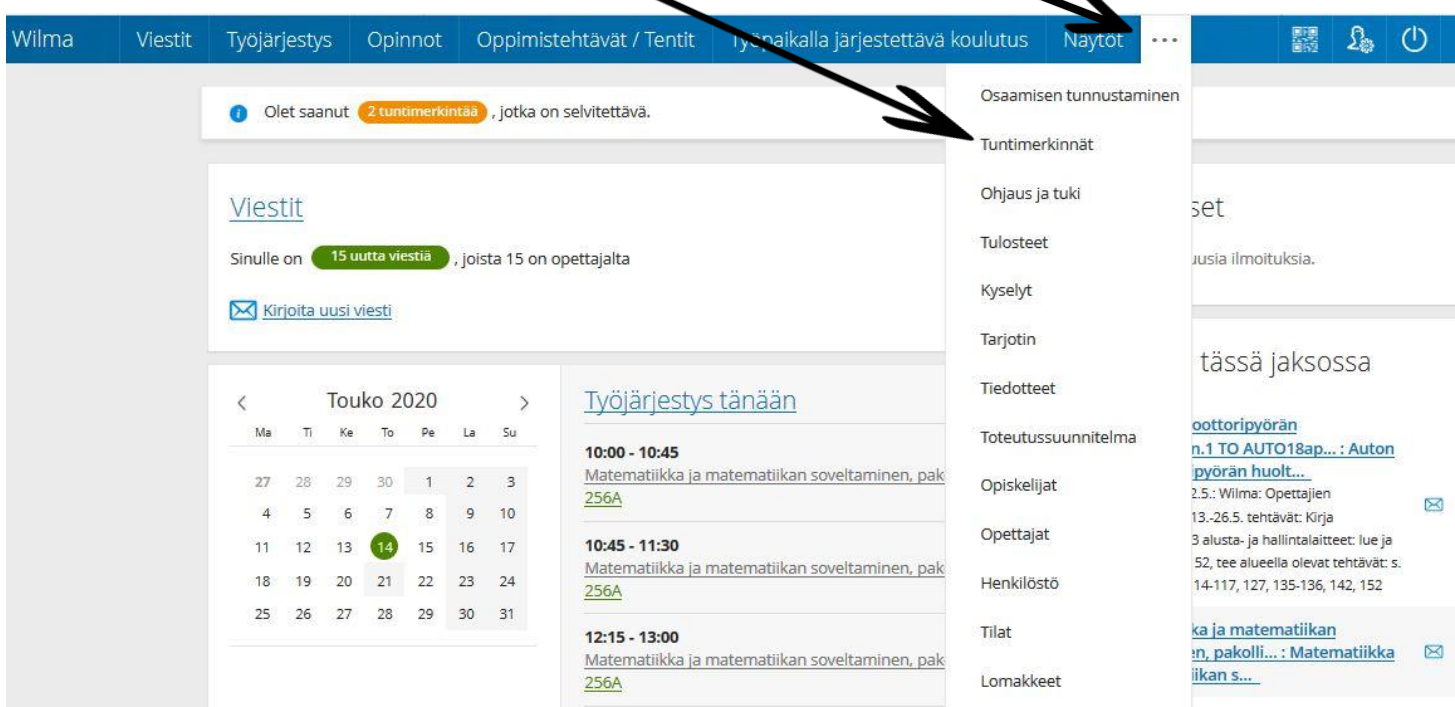

**2. Klikkaa tarkastele tuntimerkintöjä. Tästä näet poissaolosi. Tuntimerkintöjen selitykset.**

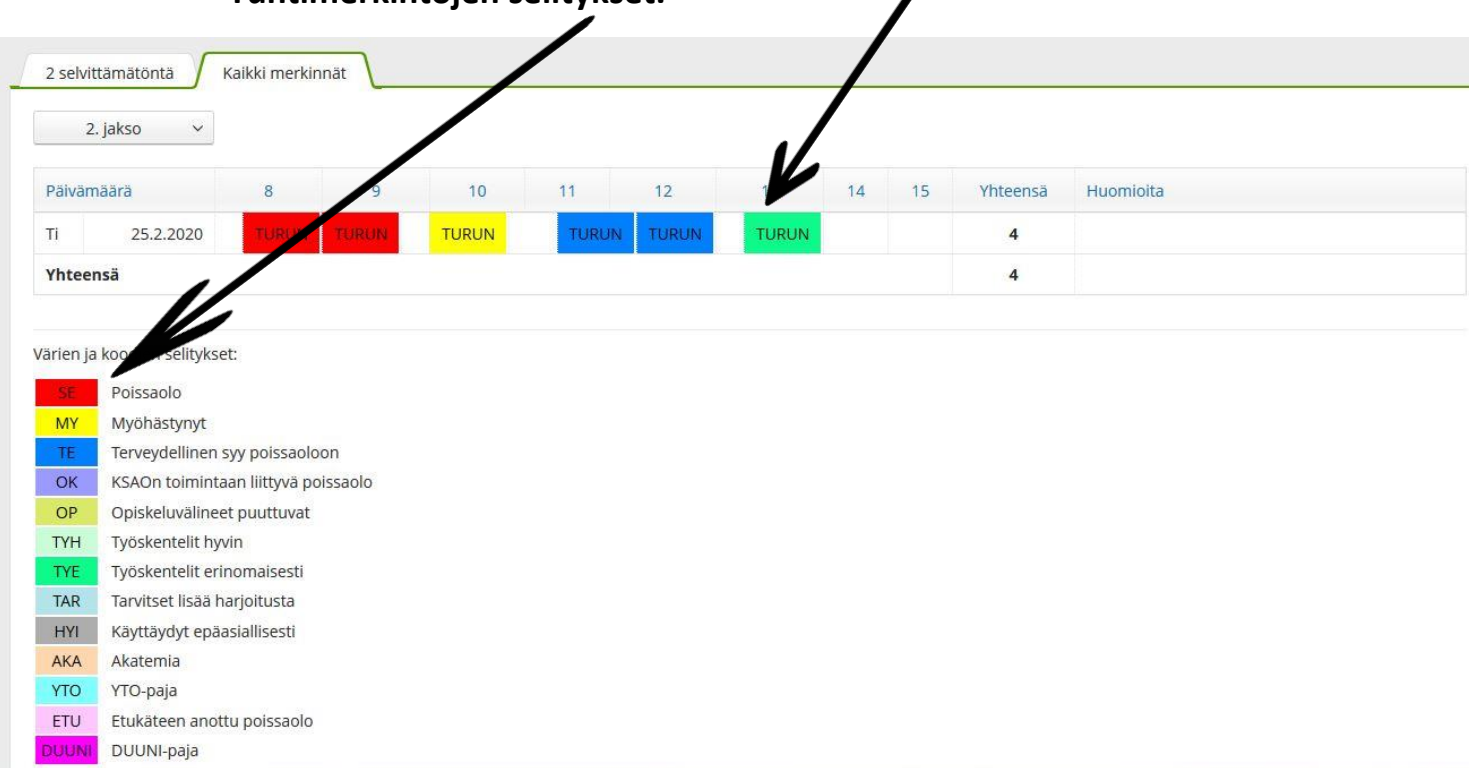